## МИНОБРНАУКИ РОССИИ ФГБОУ ВО «БАШКИРСКИЙ ГОСУДАРСТВЕННЫЙ УНИВЕРСИТЕТ» ФИЗИКО-ТЕХНИЧЕСКИЙ ИНСТИТУТ КАФЕДРА ПРИКЛАДНОЙ ФИЗИКИ

Утверждено: на заседании кафедры протокол №10 от «24» июня 2017 г. Согласовано: Председатель УМК ФТИ

/ Балапанов М.Х.

Зав. кафедрой *(Коф-/- /Ковалева Л.А.* 

# **РАБОЧАЯ ПРОГРАММА ДИСЦИПЛИНЫ (МОДУЛЯ)**

дисциплинаКОМПЬЮТЕРНЫЕ ТЕХНОЛОГИИ В НАУКЕ И ОБРАЗОВАНИИ

 *(на и мено ва ни е ди сц и п ли ны)*

Б1.В.ДВ.04.02 вариативная часть, дисциплина по выбору

*(Цикл дисциплины и его часть (базовая, вариативная, дисциплина по выбору))* 

## **программа магистратуры**

Направление подготовки (специальность)

03.04.02 Физика,

*(код и наименование направления подготовки (специальности))*

Направленность (профиль) подготовки

Моделирование нефтегазовых процессов *(наименование направленности (профиля) подготовки)*

Квалификация

Магистр *(квалификация)*

Разработчик (составитель) к.ф.-м.н. (должность, ученая степень, ученое звание)

 $\mathscr{A}_{\kappa}$  /А $\mathscr{A}_{\kappa}$  /Ахмадуллин Ф.Ф. (подпись, Фамилия И.О.)

Для приема: 2017 г.

Уфа 2017 г.

Составитель / составители: Ахмадуллин Ф.Ф.

Рабочая программа дисциплины утверждена на заседании кафедры протокол от «24» июня 2017 г. №10

Дополнения и изменения, внесенные в рабочую программу дисциплины, утверждены на заседании кафедры: изменена литература, протокол № 11 от «14» июня 2018 г

Заведующий кафедрой  $\sqrt{Q\phi}$ / Ковалева Л.А.

# **Список документов и материалов**

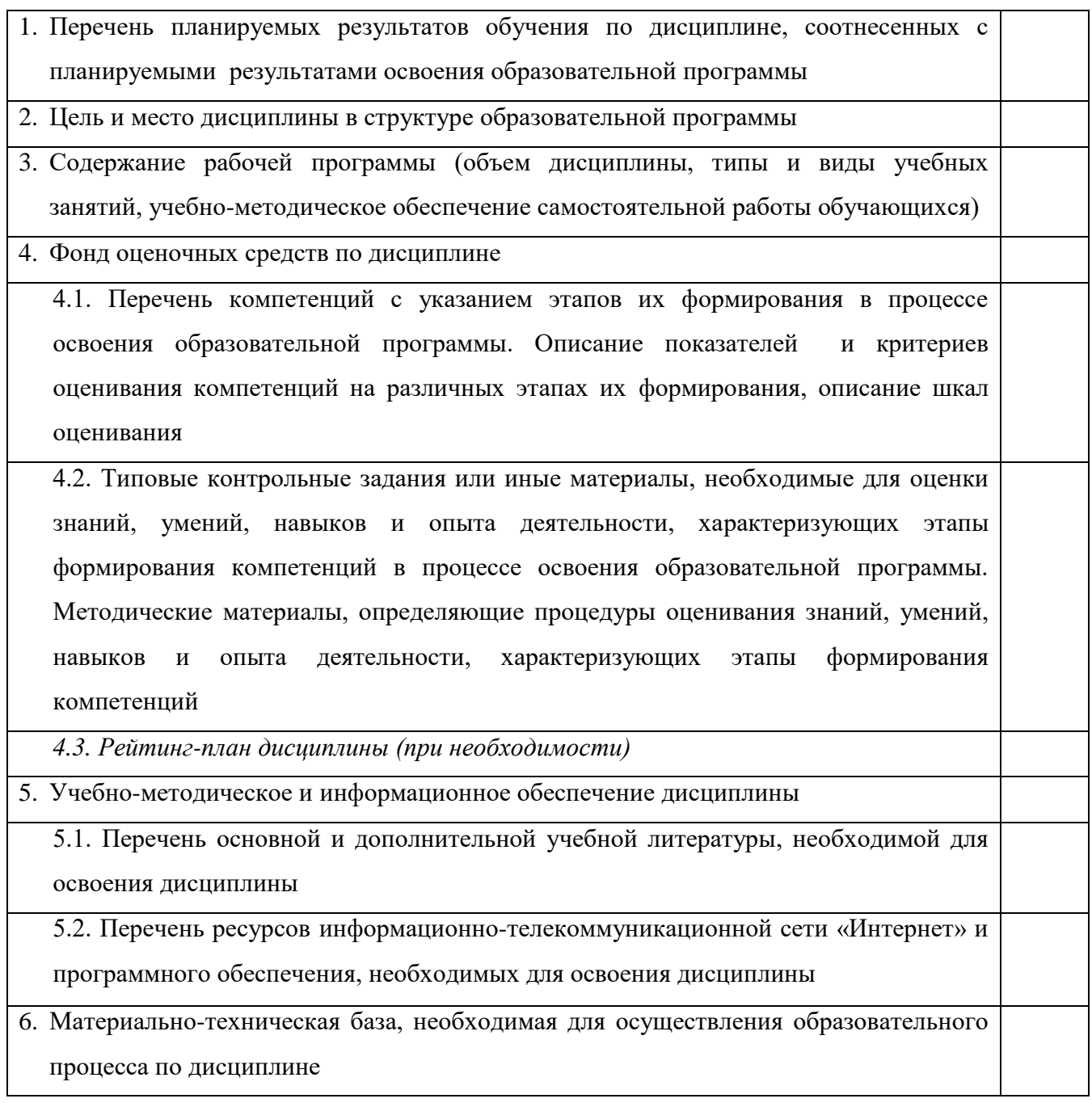

# 1. Перечень планируемых результатов обучения по дисциплине, соотнесенных с планируемыми результатами освоения образовательной программы (с ориентацией на карты компетенций)

ОК-1 способностью к абстрактному мышлению, анализу, синтезу

ПК-1 способностью самостоятельно ставить конкретные задачи научных исследований в области физики и решать их с помощью современной аппаратуры и информационных технологий с использованием новейшего российского и зарубежного опыта

ОПК-5 способностью использовать свободное владение профессионально-профилированными знаниями в области компьютерных технологий для решения задач профессиональной деятельности, в том числе находящихся за пределами направленности (профиля) подготовки

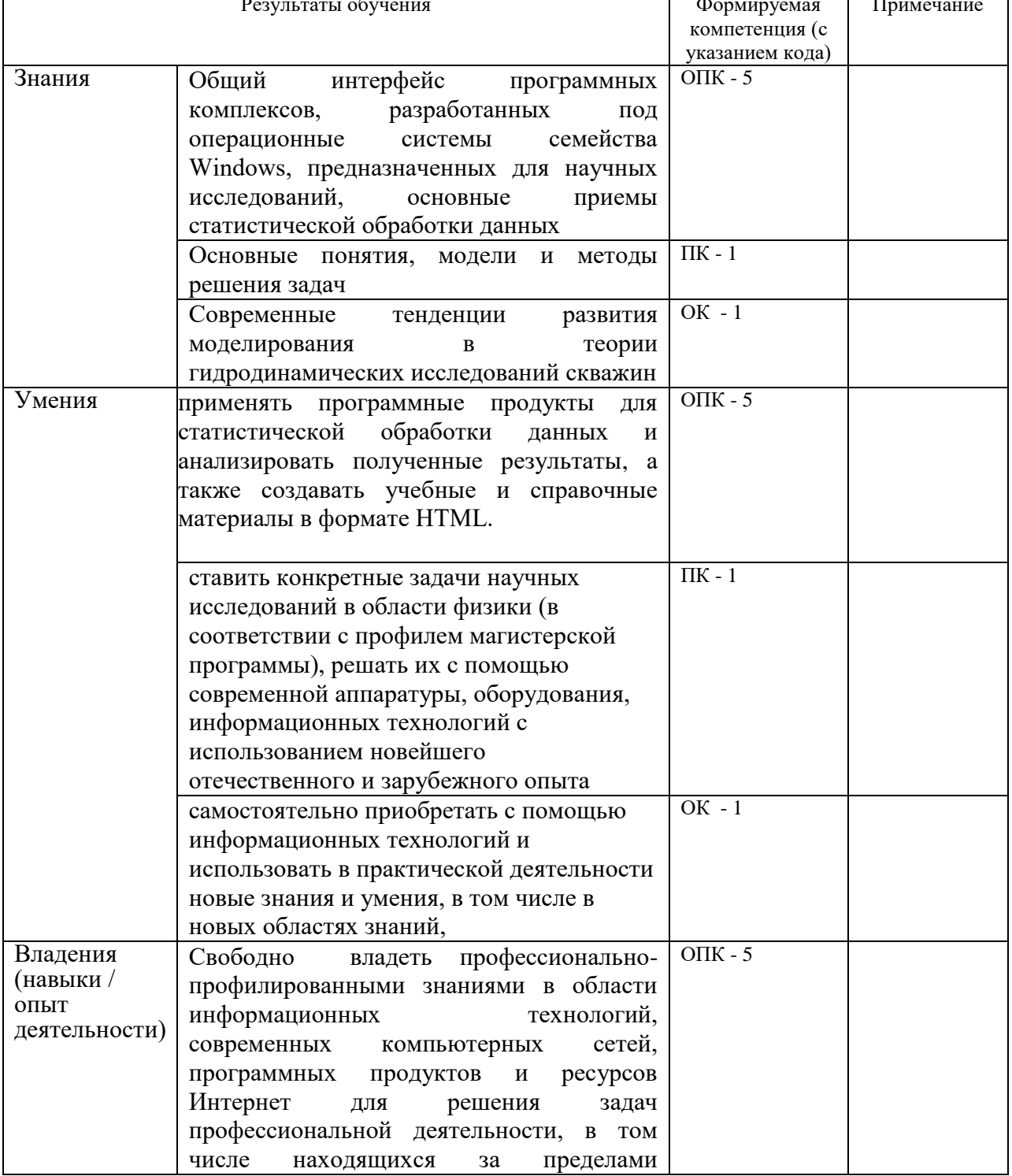

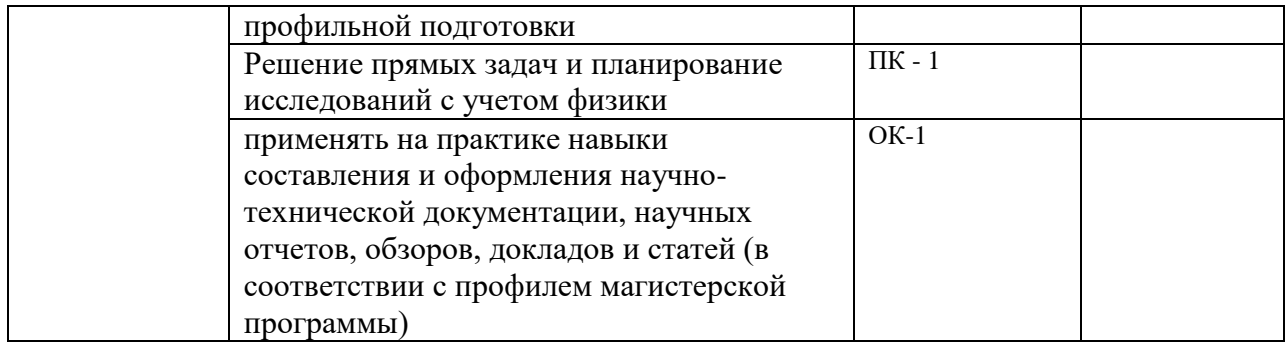

#### **2. Цель и место дисциплины в структуре образовательной программы**

Дисциплина по выбору "Компьютерные технологии в науке и образовании» входит в раздел Б1.В.ДВ.4.2 основной образовательной программы ФГОС по направлению подготовки 03.04.01 "Физика».

Дисциплина проводится на 1 курсе 2 семестре

Цели дисциплины: является структурно-функциональное изучение возможностей информационных технологий в научных исследованиях. Основная цель дисциплины ознакомление магистрантов физических специальностей, занимающихся физикой кинетических явлений со специальными компьютерными технологиями, имеющими применение в научных исследованиях, а также используемыми в образовании.

- формирование у магистрантов знаний, умений и устойчивых практических навыков эффективного применения в научной работе и в условиях производства современных компьютерных технологий.

### **3. Содержание рабочей программы (объем дисциплины, типы и виды учебных занятий, учебно-методическое обеспечение самостоятельной работы обучающихся)**

Содержание рабочей программы представлено в Приложении № 1.

### 4. Фонд оценочных средств по дисциплине

## 4.1. Перечень компетенций с указанием этапов их формирования в процессе освоения образовательной программы. Описание показателей и критериев оценивания компетенций на различных этапах их формирования, описание шкал оценивания

Код и формулировка компетенции:

# ОК-1 - способностью к абстрактному мышлению, анализу, синтезу

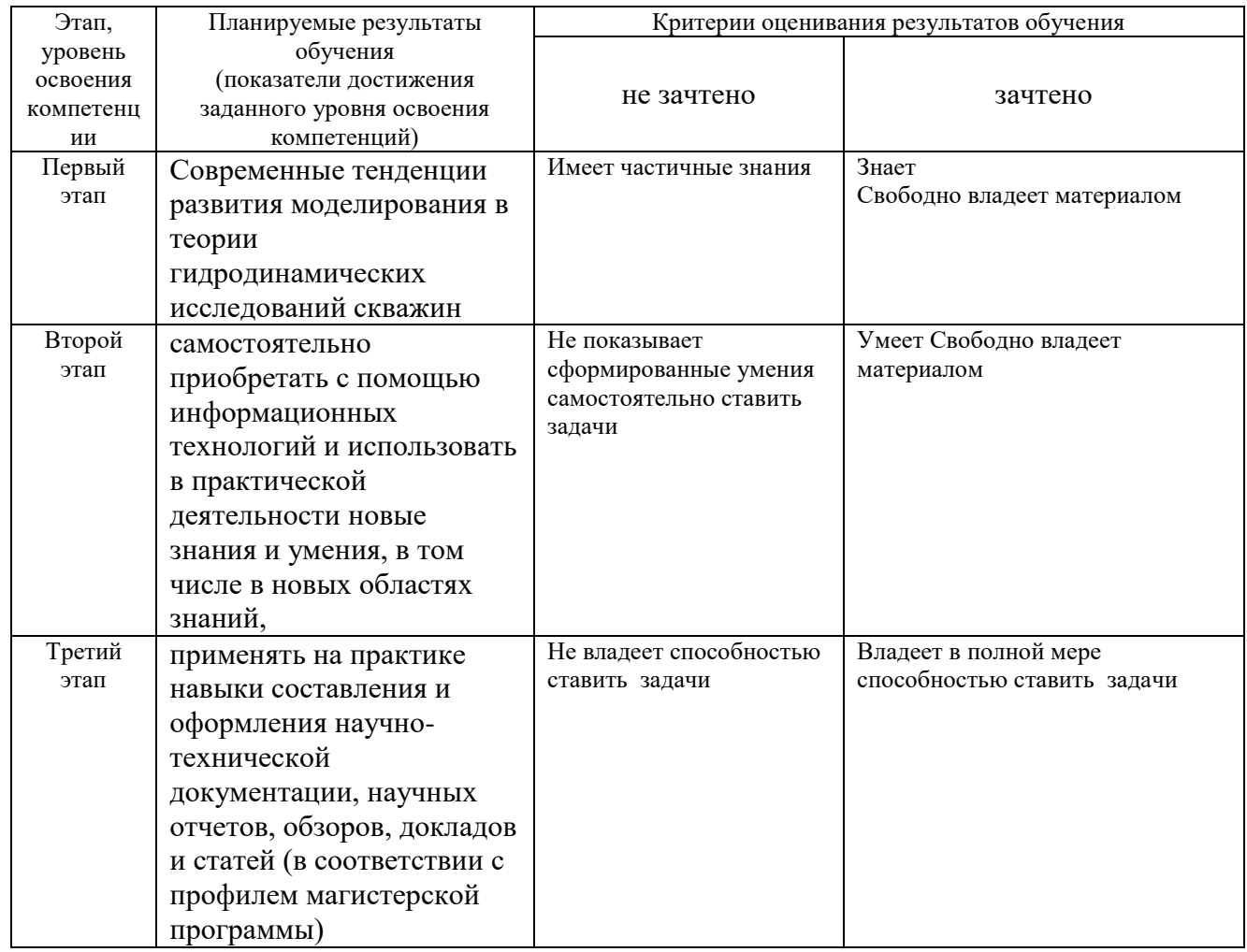

ПК-1 способностью самостоятельно ставить конкретные задачи научных исследований в области физики и решать их с помощью современной аппаратуры и информационных технологий с использованием новейшего российского и зарубежного опыта

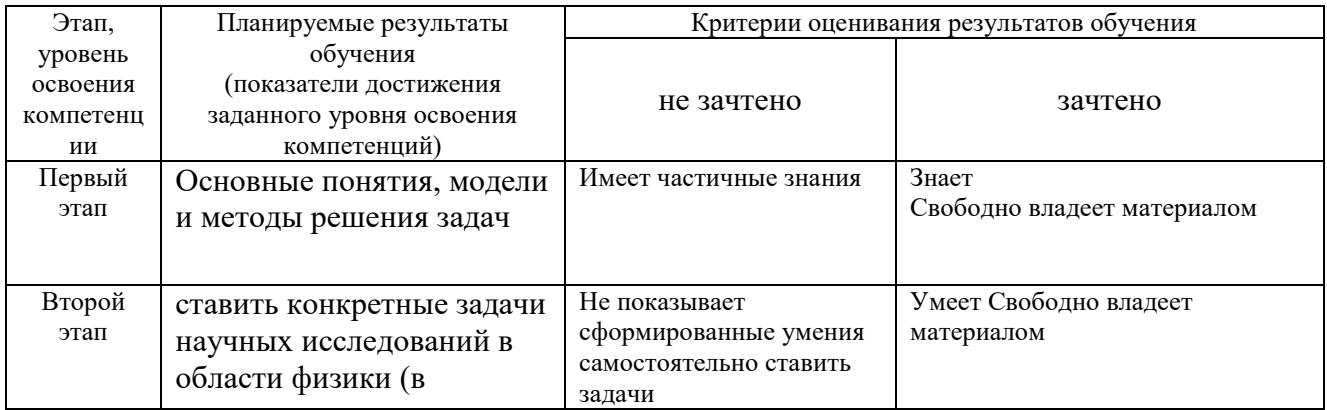

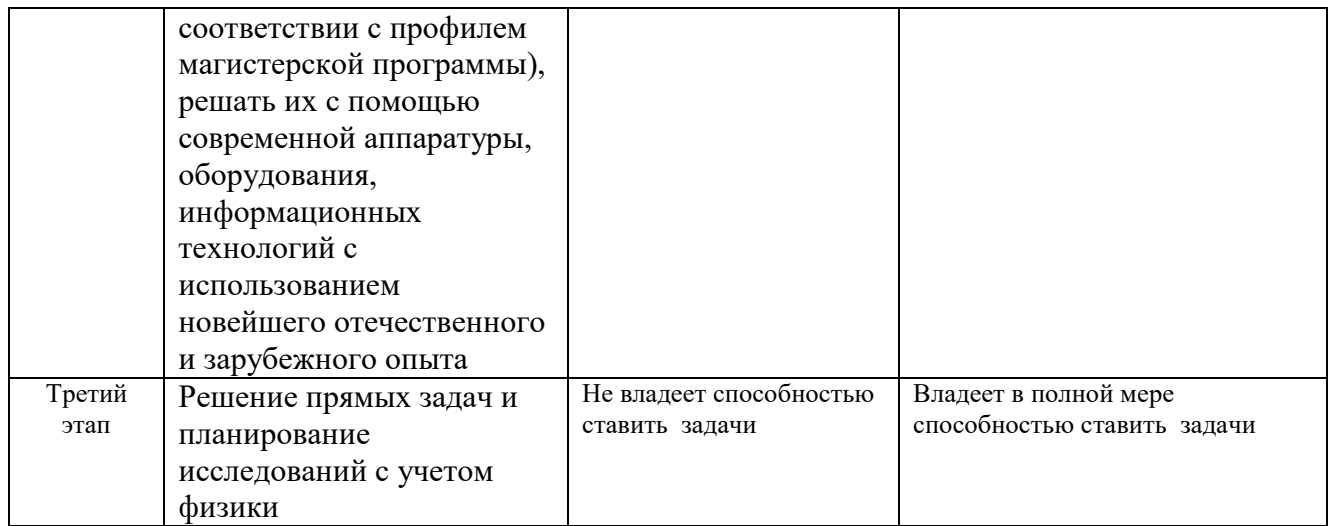

ОПК-5 способностью использовать свободное владение профессионально-профилированными<br>знаниями в области компьютерных технологий для решения задач профессиональной<br>деятельности, в том числе находящихся за пределами направле

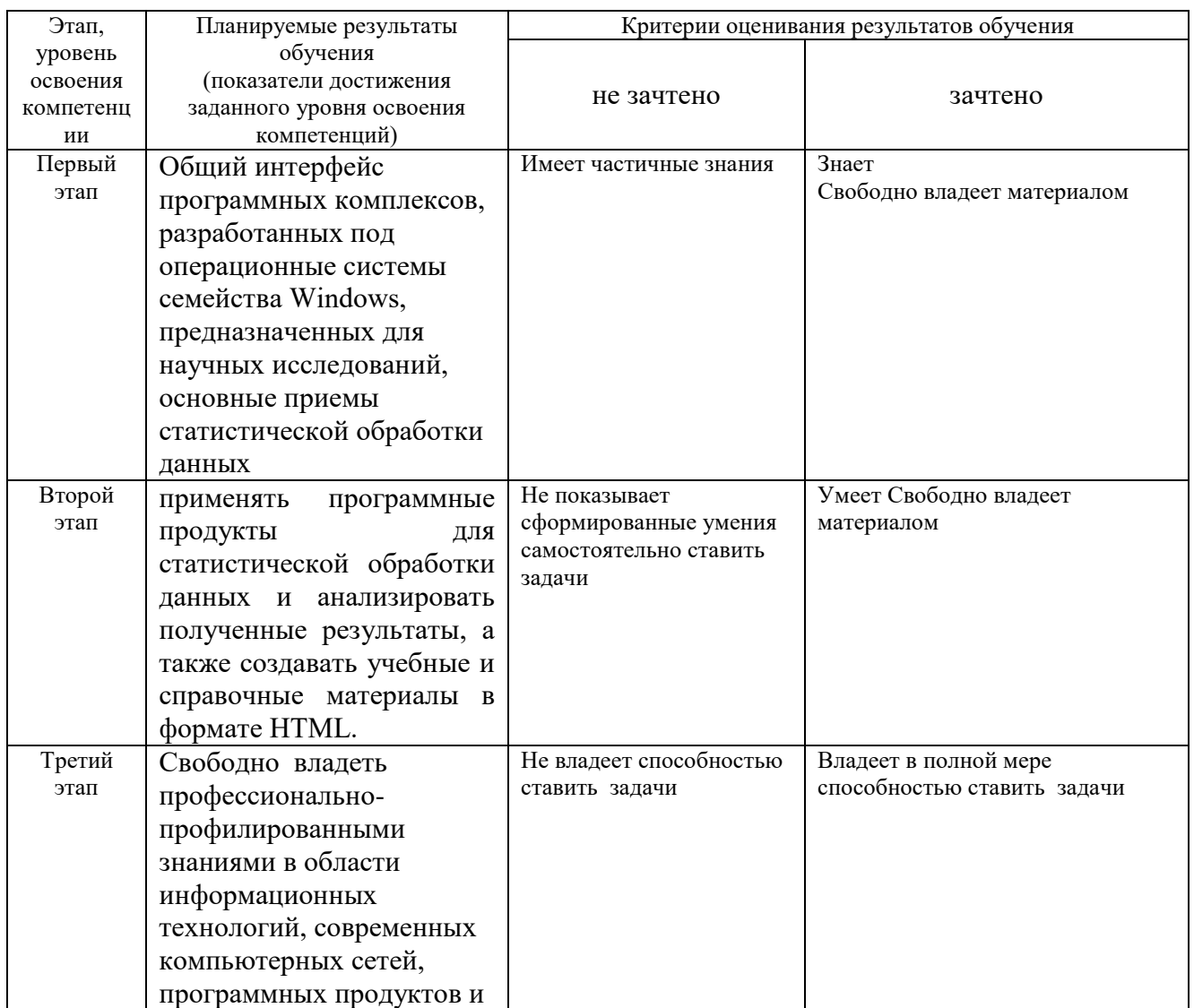

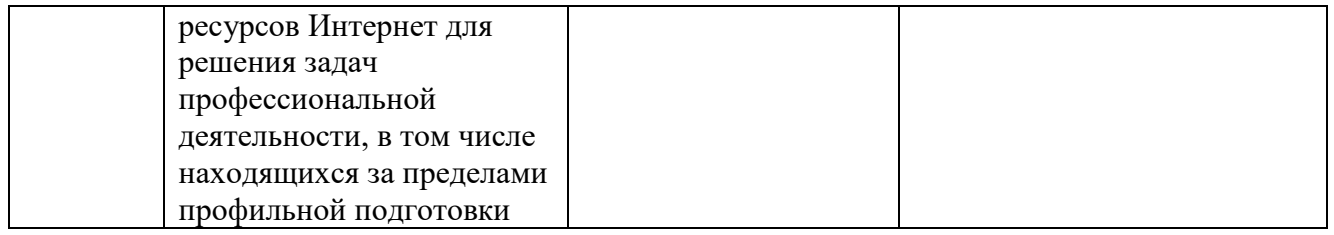

Показатели сформированности компетенции:

При приеме зачета используются следующие критерии.

#### **Зачтено**

Ответ на вопрос должен показать глубокие, прочные знания студента. Ответ должен быть логичным и доказательным. Студенту необходимо знать основные понятия, термины, развернутые определения, использовать современные данные науки. Студент должен устанавливать причинно-следственные связи, применять знания в новой ситуации. Студент должен продемонстрировать умение делать аргументированные выводы.

# **Не зачтено**

Ответ на поставленные вопросы показывает незнание его содержания, основных понятий, терминов. Студент не умеет устанавливать причинно-следственные связи, излагать материал с учетом принципов научности и объективности, анализировать указанные источники. Ответ студента не соответствует вопросу, а так же при отсутствии ответа и при отказе от ответа.

Преподаватель может поощрить студентов за участие в научных конференциях, конкурсах, олимпиадах, за активную работу на аудиторных занятиях, за публикации статей, за работу со школьниками, выполнение заданий повышенной сложности в виде поощрительных баллов (до 10 баллов за семестр).

#### **4.2. Типовые контрольные задания или иные материалы, необходимые для оценки знаний, умений, навыков и опыта деятельности, характеризующих этапы формирования компетенций в процессе освоения образовательной программы. Методические материалы, определяющие процедуры оценивания знаний, умений, навыков и опыта деятельности, характеризующих этапы формирования компетенций**

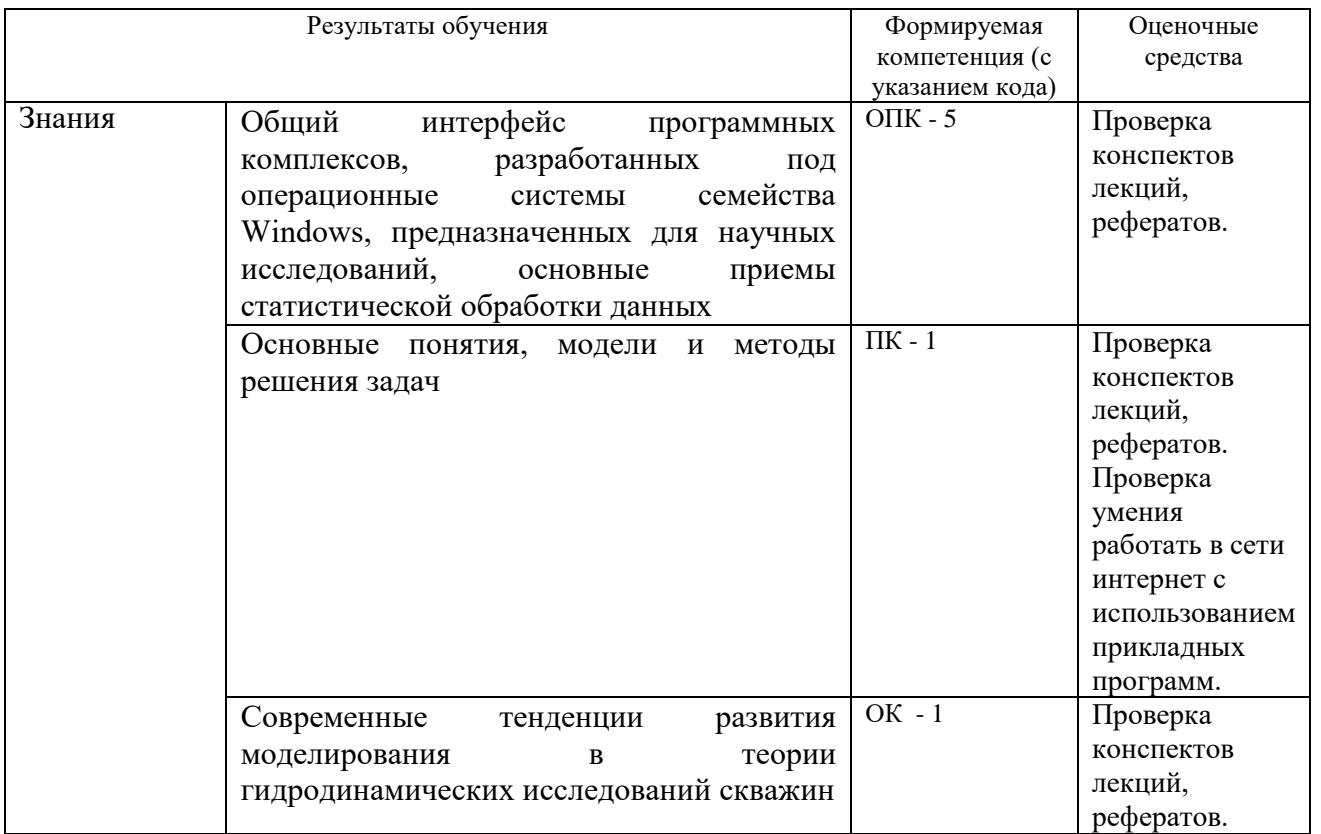

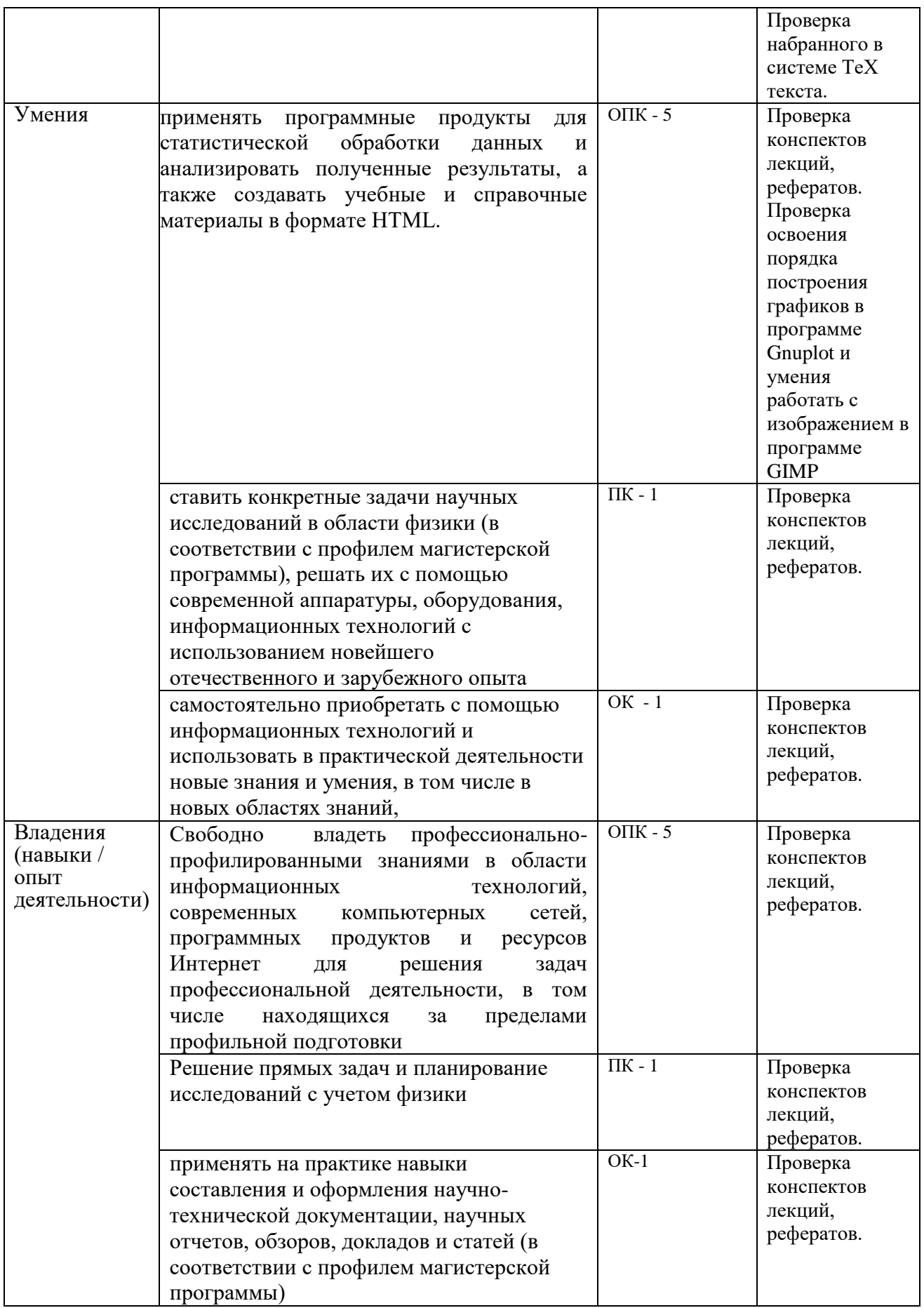

# **Вопросы к текущему и рубежному контролю по теоретическому материалу**

*Темы рефератов:*

- 1) Современные компьютерные технологии.
- 2) Локальная и глобальная компьютерные сети.
- 3) Принципы поиска в Интернет.
- 4) Создания электронных учебных пособий.
- 5) Интернет-браузеры.
- 6) Способы защиты компьютера от вирусов.
- 7) Популярные поисковые службы.
- 8) Почтовые клиенты.
- 9) Графический редактор GIMP.

10) Графический редактор Inkscape.

- 11) Среда для инженерного и научного моделирования FreeMat.
- 12) Пакет научной 3D визуализации данных Zhu3D.
- 13) Пакет для построения 2D и 3D графиков GNUPLOT.
- 14) Пакет для конечноэлементарного моделирования Elmer.

### *Контрольно-оценочные материалы*

#### *Вопросы к зачету:*

- 1. Компьютерные технологии
- 2. Информационные технологии в научной и образовательной деятельности
- 3. Современные компьютерные технологии
- 4. Локальная и глобальная компьютерные сети
- 5. Перспективы использования глобальной сети Интернет
- 6. Пути развития информационных систем
- 7. Интернет-ресурсы для физиков
- 8. Поиск в Интернет
- 9. Доступ к научным журналам на серверах издательств
- 10. Электронные учебные материалы
- 11. Интернет-браузеры на примере Internet Explorer
- 12. Вирусы и способы защиты от них
- 13. Поисковые службы Интернет
- 14. Электронная почта
- 15. Почтовые клиенты
- 16. Редакторах научных текстов ТеХ
- 17. Разметка страниц в системе ТеХ
- 18. Правила набора формул в системе ТеХ
- 19. Приемы создания таблиц в системе ТеХ
- 20. Порядок вставки рисунка в системе ТеХ
- 21. Список литературы и оформление ссылок в системе ТеХ

22. Достоинства и недостатки использования свободного программного обеспечения

- 23. Графический редактор GIMP
- 24. Среда для инженерного и научного моделирования FreeMat
- 25. Пакет научной 3D визуализации данных Zhu3D
- 26. Пакет для построения 2D и 3D графиков GNUPLOT
- 27. Построение графика на плоскости с использованием пакета GNUPLOT
- 28. Построение графика в пространстве с использованием пакета GNUPLOT
- 29. Построение графика с использованием дискретных данных в пакета GNUPLOT
- 30. Пакет для конечноэлементарного моделирования Elmer.

# **5. Перечень основной и дополнительной учебной литературы, необходимой для освоения дисциплины**

# **Основная литература**

1. [Баула, Владимир Георгиевич.](http://ecatalog.bashlib.ru/cgi-bin/zgate.exe?ACTION=follow&SESSION_ID=5848&TERM=%D0%91%D0%B0%D1%83%D0%BB%D0%B0,%20%D0%92%D0%BB%D0%B0%D0%B4%D0%B8%D0%BC%D0%B8%D1%80%20%D0%93%D0%B5%D0%BE%D1%80%D0%B3%D0%B8%D0%B5%D0%B2%D0%B8%D1%87%5B1,1004,4,101%5D&LANG=rus) Архитектура ЭВМ и операционные среды : учебник / В. Г. Баула, А. Н. Томилин, Д. Ю. Волканов .— 22-е изд., стер. — М. : Академия, 2012 .— 336 с.

# **Дополнительная литература**

1. [Львовский, С.М.](http://ecatalog.bashlib.ru/cgi-bin/zgate.exe?ACTION=follow&SESSION_ID=3720&TERM=%D0%9B%D1%8C%D0%B2%D0%BE%D0%B2%D1%81%D0%BA%D0%B8%D0%B9,%20%D0%A1.%D0%9C.%5B1,1004,4,101%5D&LANG=rus) Набор и верстка в системе LATEX / С.М. Львовский .— 3-е изд., испр. и доп. — М. : МЦНМО, 2003 .— 448 с.

**5,1. Перечень ресурсов информационно-телекоммуникационной сети "Интернет" (далее - сеть «Интернет»), необходимых для освоения дисциплины** 

- 1. <ftp://ftp.mccme.ru/pub/tex/>
- 2. <http://www.gnuplot.info/>
- 3. <http://docs.gimp.org/2.6/ru/>
- 4. [http://sib-mike.narod.ru/poleznoe/free\\_soft.html](http://sib-mike.narod.ru/poleznoe/free_soft.html)
- 5. <http://hbar.phys.msu.ru/freeware>
- 6. Электронно-библиотечная система «Электронный читальный зал»:

<https://bashedu.bibliotech.ru/Account/LogOn>

- 7. Электронно-библиотечная система «Университетская библиотека online»: <http://www.biblioclub.ru/>
- 8. Электронно-библиотечная система издательства «Лань»:

<http://e.lanbook.com/>

9. Электронно-библиотечная система «КнигаФонд»:<http://www.knigafund.ru/>

#### **6. Описание материально-технической базы, необходимой для осуществления образовательного процесса по дисциплине**

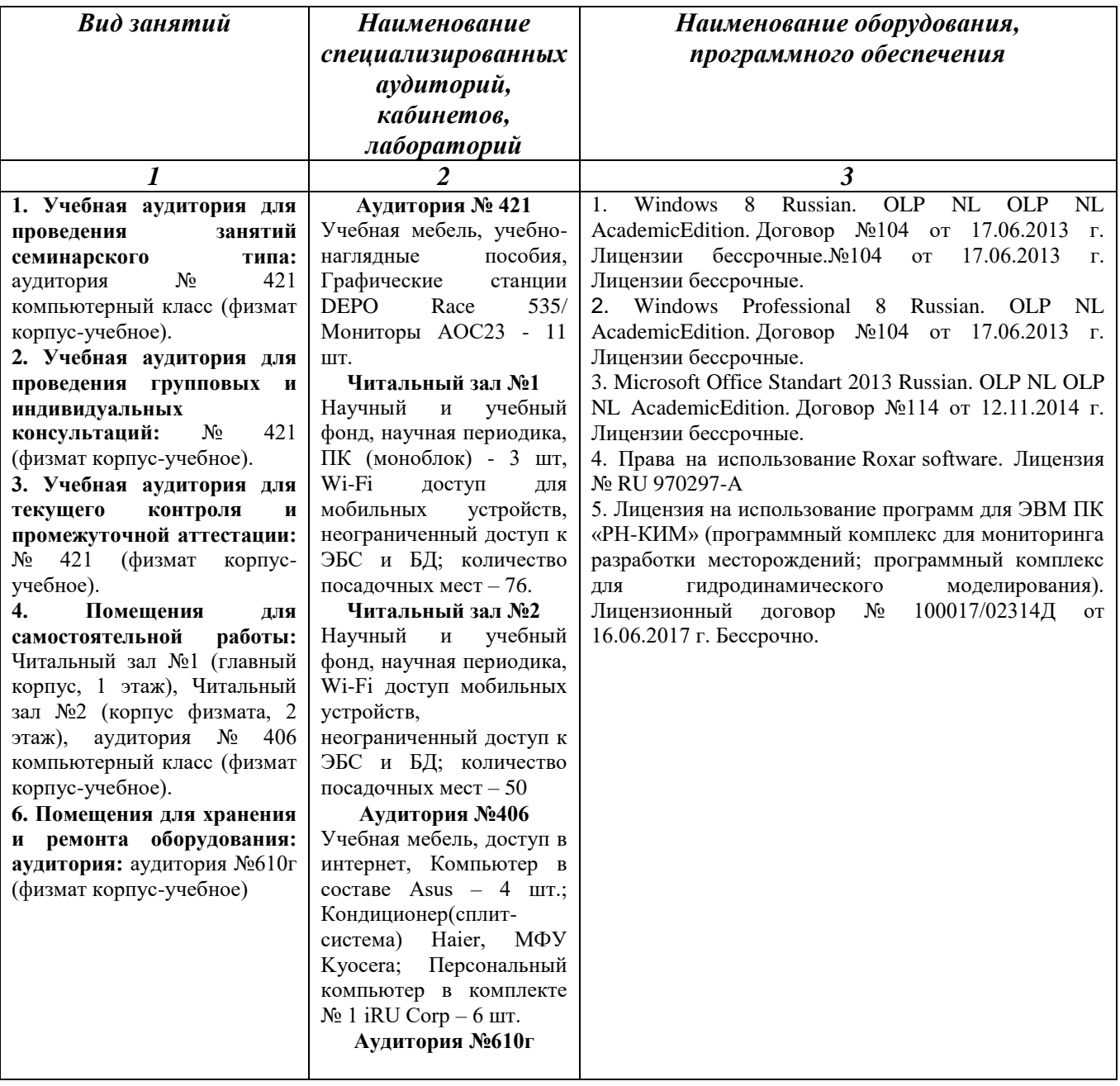

# МИНОБРНАУКИ РОССИИ ФГБОУ ВО «БАШКИРСКИЙ ГОСУДАРСТВЕННЫЙ УНИВЕРСИТЕТ» ФИЗИКО-ТЕХНИЧЕСКИЙ ИНСТИТУТ КАФЕДРА ПРИКЛАДНОЙ ФИЗИКИ

# **СОДЕРЖАНИЕ РАБОЧЕЙ ПРОГРАММЫ**

# дисциплины Геологическое моделирование месторождений на 2 семестры (наименование дисциплины)

 $\rho$ чная

форма обучения

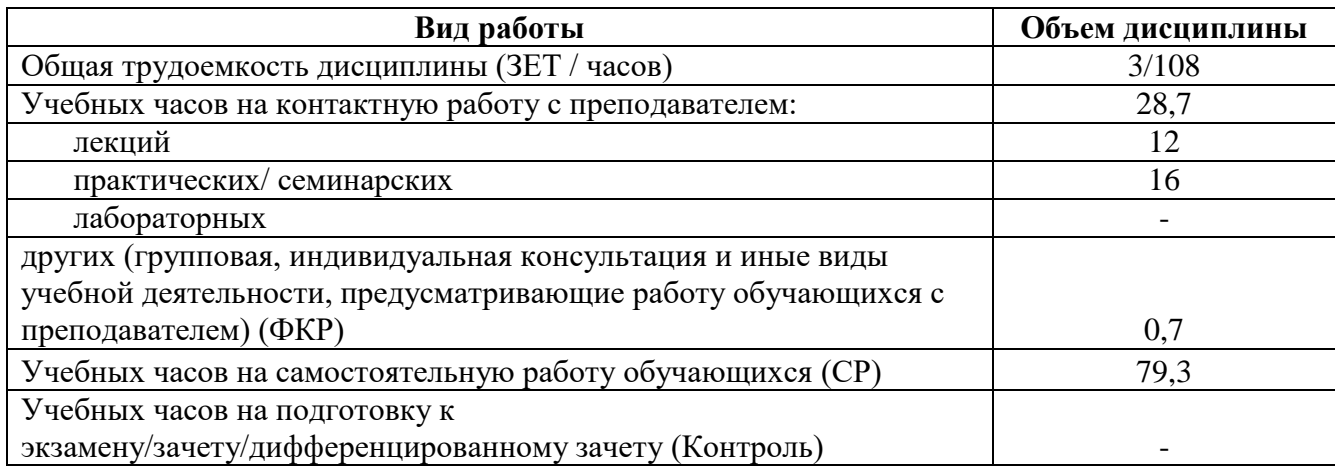

Форма(ы) контроля: зачет 2 семестр

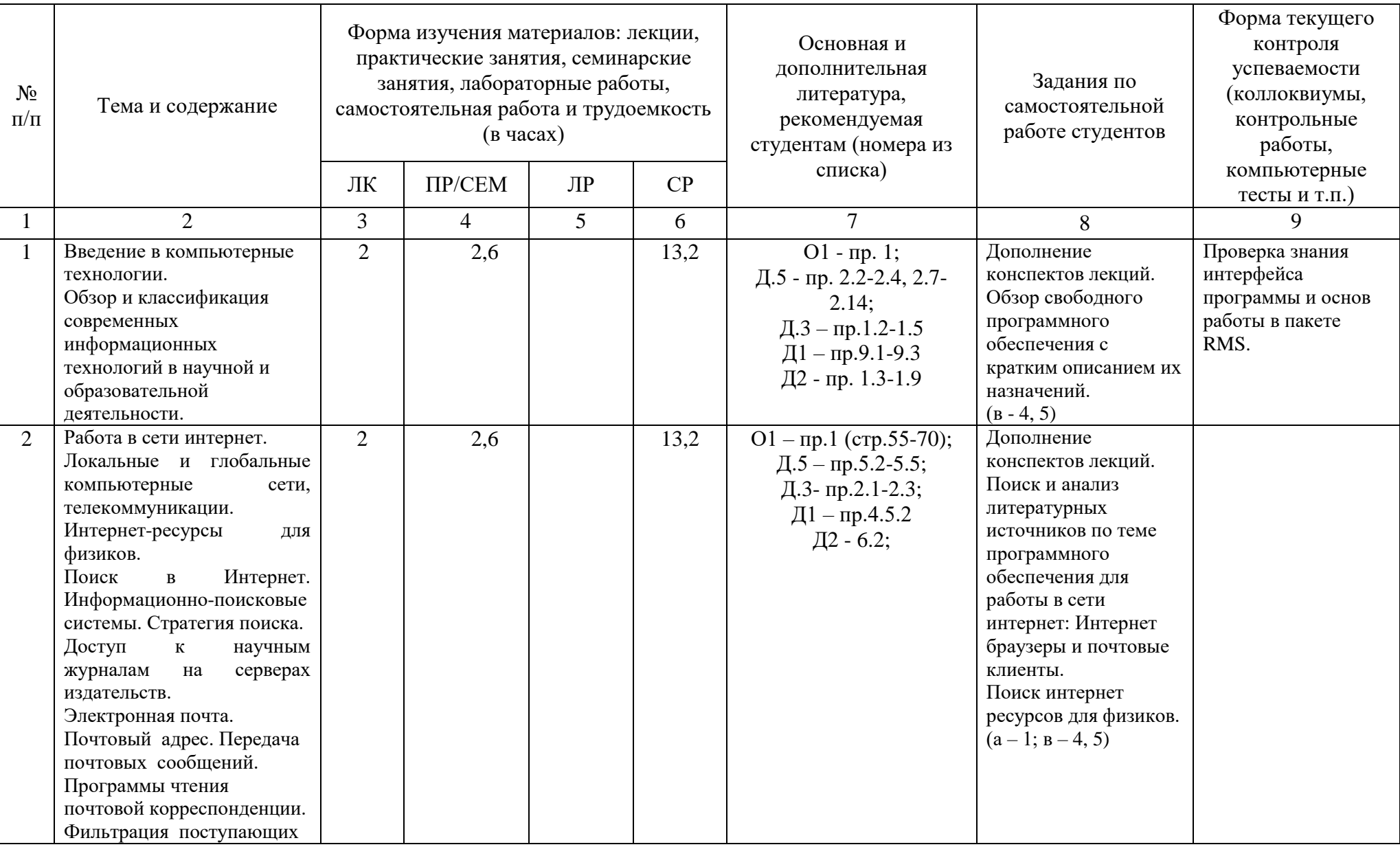

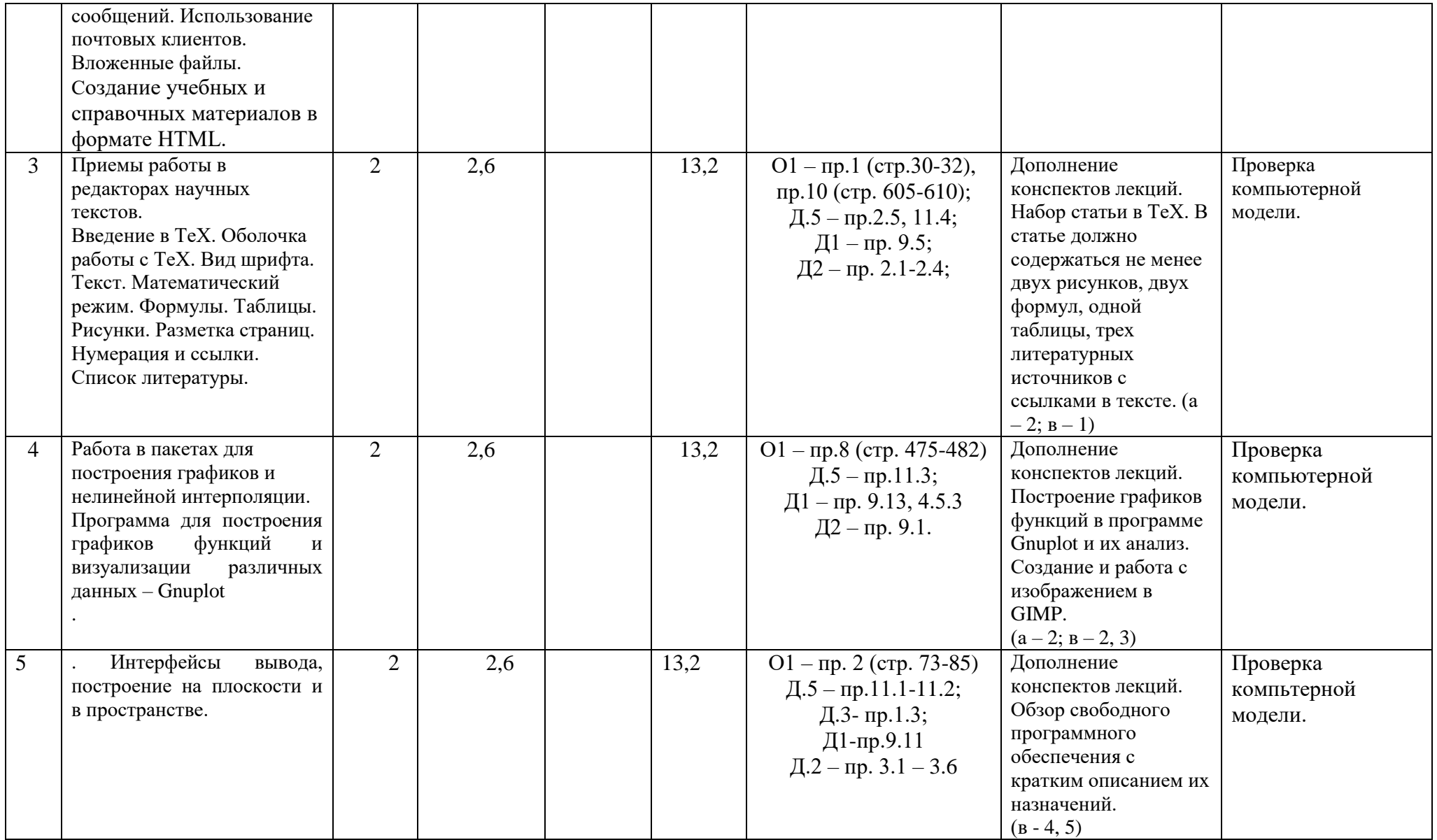

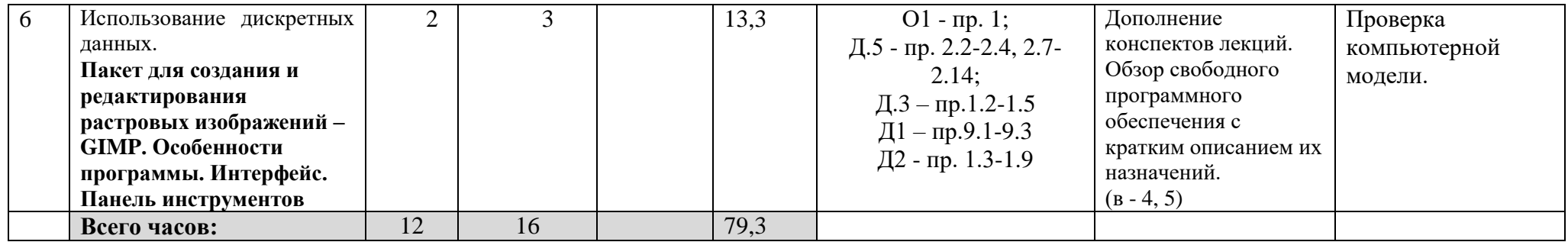